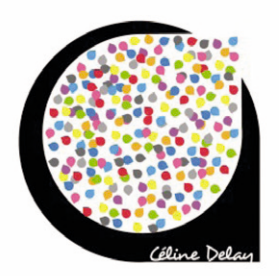

# PHOTOSHOP INITIATION / CREATIVE CLOUD

# • Durée : 3 jours –> 21 h

**Type d'action :** Acquisition des connaissances

**Objectifs :** A l'issue de ce stage les participants seront en mesure de retoucher des photos, de créer des images de qualités pour différents supports.

Niveau requis : Très bonne connaissance de l'environnement informatique.

**Public concerné :** Photographes, llustrateurs, infographistes, cartographes, maquettistes, webmasters, techniciens de l'audiovisuel, responsables de communication.

**Moyens de la formation :** 1 poste par stagiaire - Support de cours fourni à chaque stagiaire

**Modalités pédagogiques :** Présentation, échange avec l'intervenant, réflexion personnelle.

**Modalités d'évaluation :** Cas pratiques au fil de la formation avec évaluation par le formateur. **Formalisation à l'issue de la formation :** Attestation de fin de formation.

**Suivi :** Le suivi de l'exécution et l'appréciation des résultats sont exprimés par le stagiaire dans une « évaluation de stage » complétée en fin de formation. Ce document est remis au responsable ordonnateur de la formation, accompagné des feuilles d'émargements, et d'une « Attestation de formation » établie en original.

# PROGRAMME

#### **INTERFACE**

Les préférences Les fenêtres Gestion de l'espace de travail Gestion de l'affichage Personnalisation de l'espace de travail L'historique

# PROPRIÉTÉS DES IMAGES

La taille La résolution La taille de la zone de travail Modification de la taille de la zone de travail L'espace colorimétrique Les profils colorimétriques

#### STRUCTURE D'UN DOCUMENT

Les calques et les dossiers de calques Les couches Les tracés Sélection avec les calques Duplication, verrouillage et affichage Sélections multiples et alignements Les calques de réglages non destructifs Les styles de calques

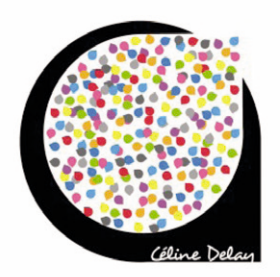

### LES OPÉRATIONS DE BASE

Recadrage Ré-échantillonage

#### LA COULEUR

Couleur de premier plan et d'arrière plan Les nuanciers

#### LES SÉLECTIONS

Sélections simples Le lasso La baguette magique et l'Outil de sélection rapide Enregistrement et récupération de sélection

#### CALQUES DE RÉGLAGES

Correction de la luminosité et du contraste Correction de teinte et de saturation Réglage du noir et blanc Filtre photo Corrections sélectives

#### RETOUCHE D'IMAGE

Outil Correcteur, Outil Pièce Outil Tampon Outil Doigt Outil Goutte d'eau

#### **FILTRES**

Galerie de filtres Les flous Filtres de déformation, esquisse, esthétique, texture

#### LES OUTILS DE DESSIN

Outil Crayon Outil Pinceau

#### COMBINAISON D'IMAGES

Masques de fusion Opacité et mode de fusion Photomontage **Détourage** 

#### LE TEXTE

Options de texte Palette de caractères et de paragraphes Déformations du texte

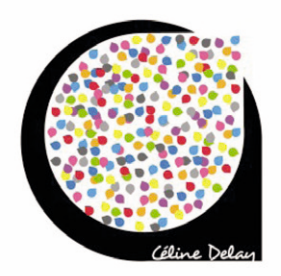

# TRANSFORMATION DES IMAGES

**Rotation** Homothétie Torsion, Déformation et Inclinaison Perspective Symétrie **EXPORTATIONS** 

Formats de fichier Les images découpées pour le web Les compressions pour le web